# Les plugins HAL et MonLabo Se mettre dans la peau d'un webmestre *…*

## • **A quoi sert un plugin ?**

Un plugin est une extension apportant de nouvelles fonctionnalités

### • **Pourquoi les extensions HAL et MonLabo ?**

Intégrer automatiquement dans votre site wordpress les publications HAL de votre structure et de vos chercheurs.

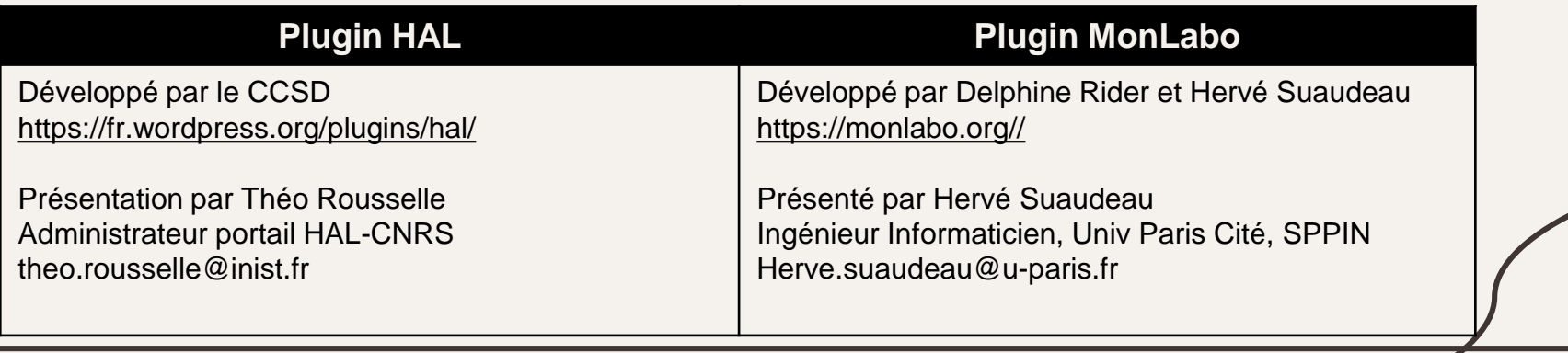

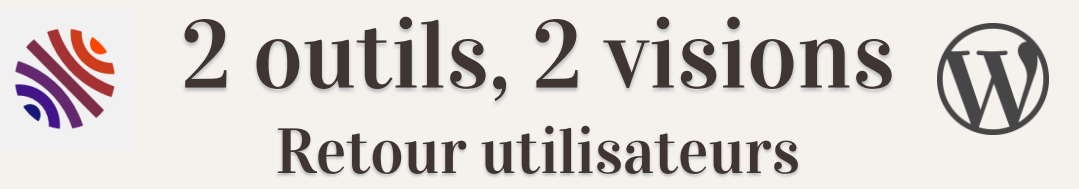

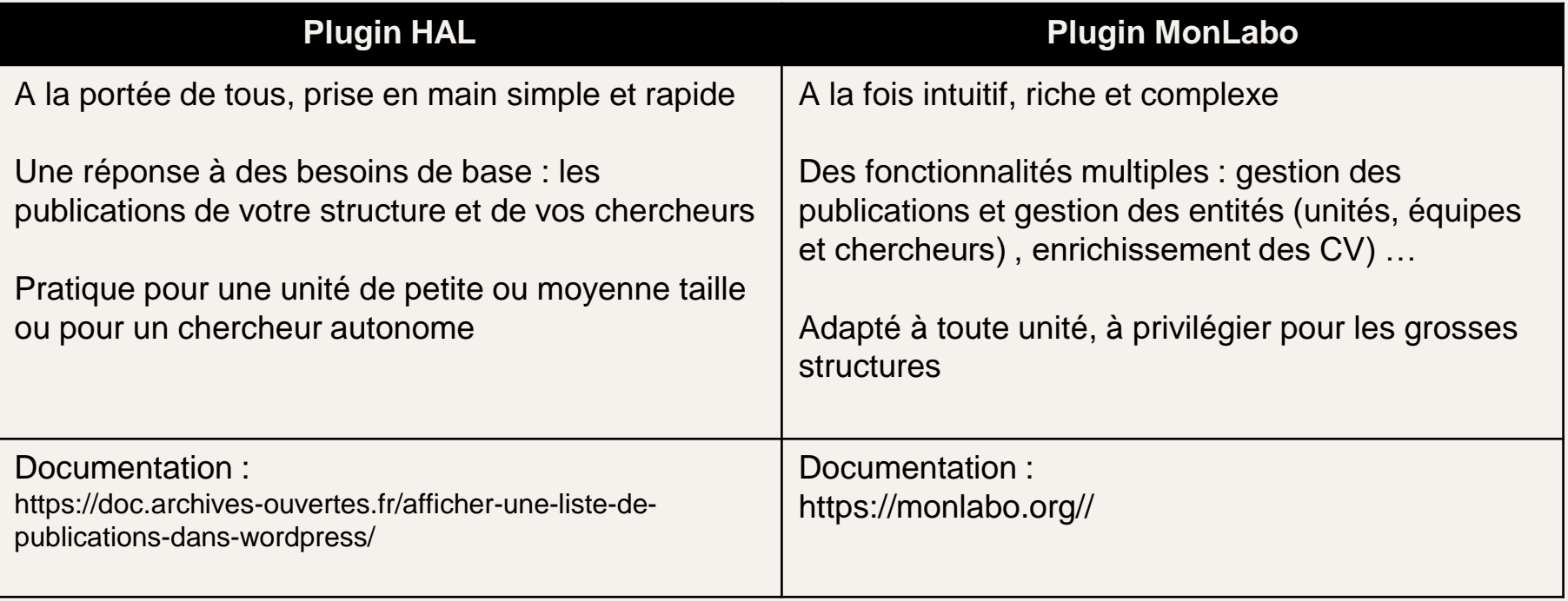

Le portail HAL-CNRS accueille l'ensemble de la production scientifique du CNRS

> Recherche Unités CNRS Consultation Liens utiles -Privilèges

#### **ACTUALITÉS**

ACTUHAL - NEWSLETTER Nº7 (23/05/2022) Lire la lettre de mai 2022 de HAL La newsletter ActuHAL propose tous les 2 mois une synthèse de l'activité autour de HAL et de son environnement, voir dans le navigateur la lettre de Mai 2022 Tous les 2 mois, directement dans votre boîte mail : pour s'abonner  $Cest$ 

#### Lire le billet...

[OUVRIR LA SCIENCE] LETTRE DE LA SCIENCE OUVERTE - NUMÉRO 30  $(20/05/2022)$ 

Voir toutes les actualités

**VOUS SOUHAITEZ DÉPOSER UNE PUBLICATION DANS HAL-CNRS?** 

**HAL CNIS** 

Pour un premier dépôt, inscrivez-vous Vous êtes déjà inscrit, authentifiez-vous

Besoin d'aide? hal-cnrs.portail@services.cnrs.fr

OCUMENTS AVEC<br>IEXTE INTÉGRAL 77862 79 604

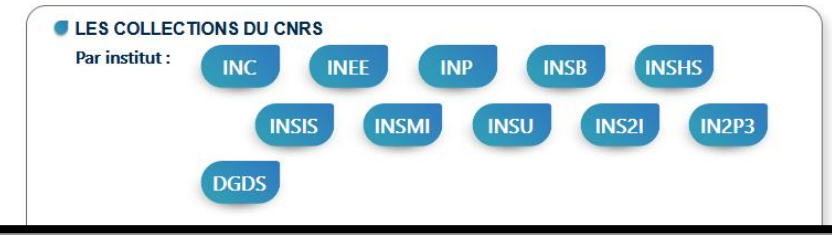